## 홈택스 전자기부금영수증 발급(사업자)

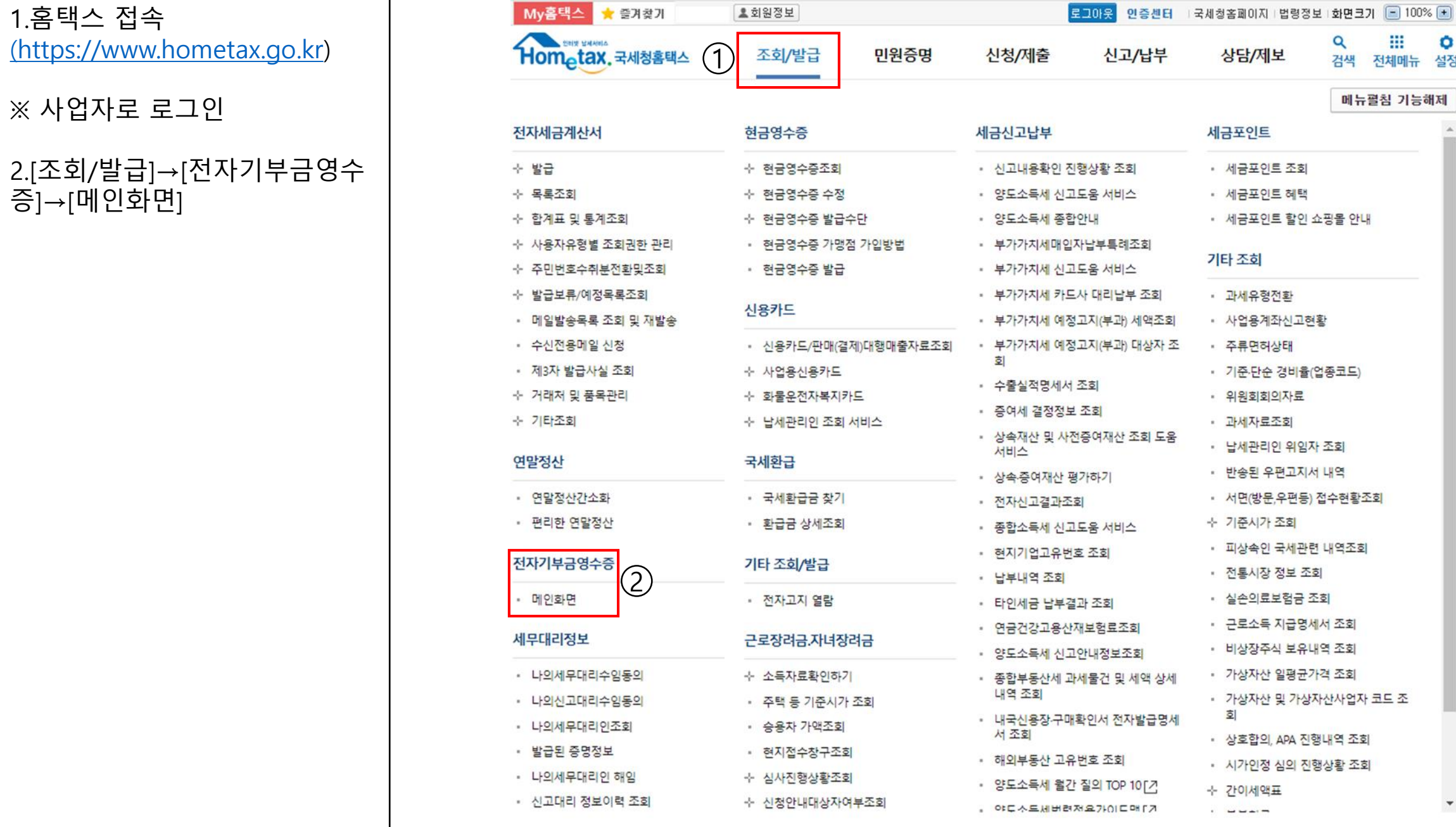

홈택스 전자기부금영수증 발급(사업자)

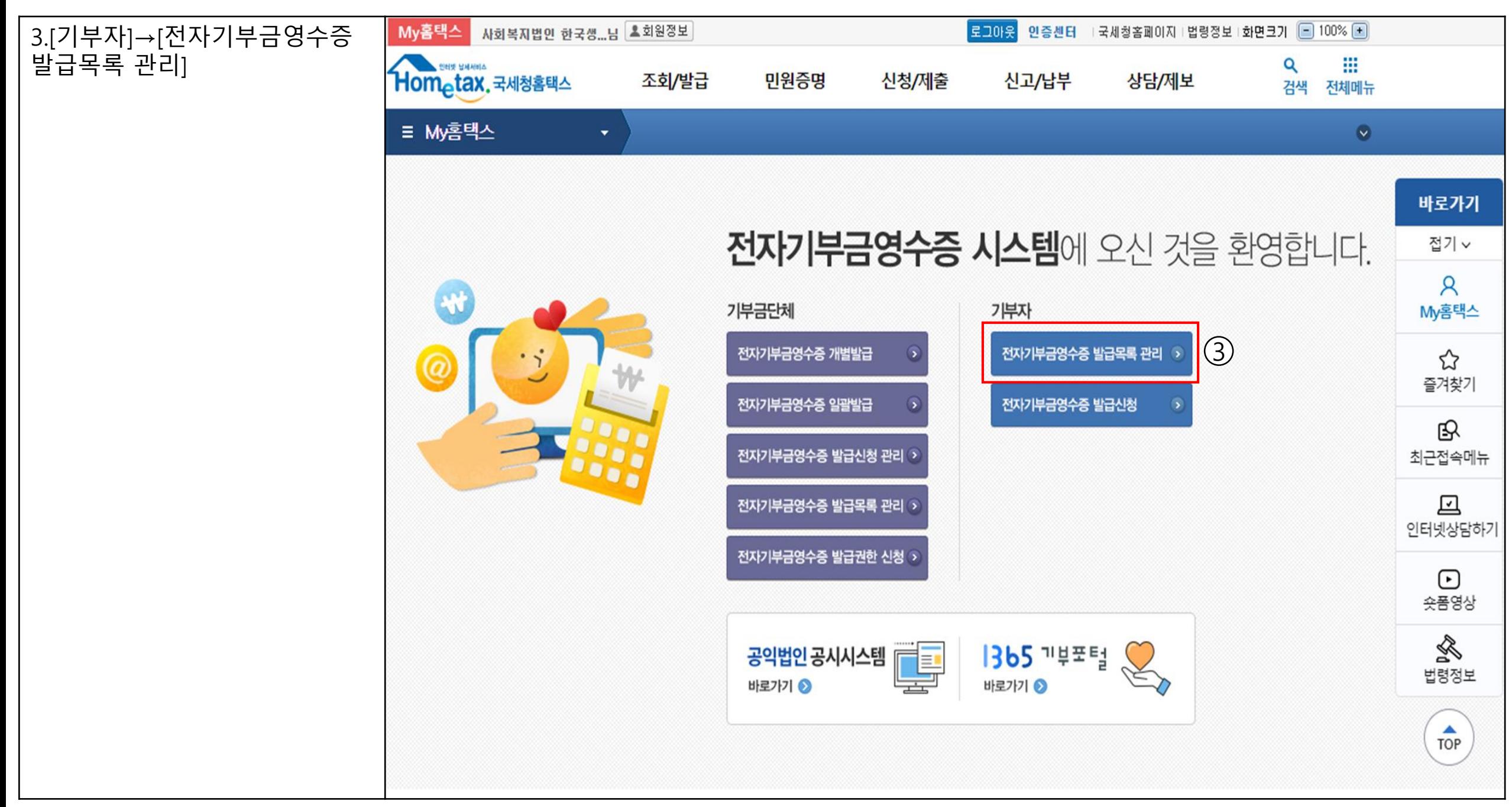

홈택스 전자기부금영수증 발급(사업자)

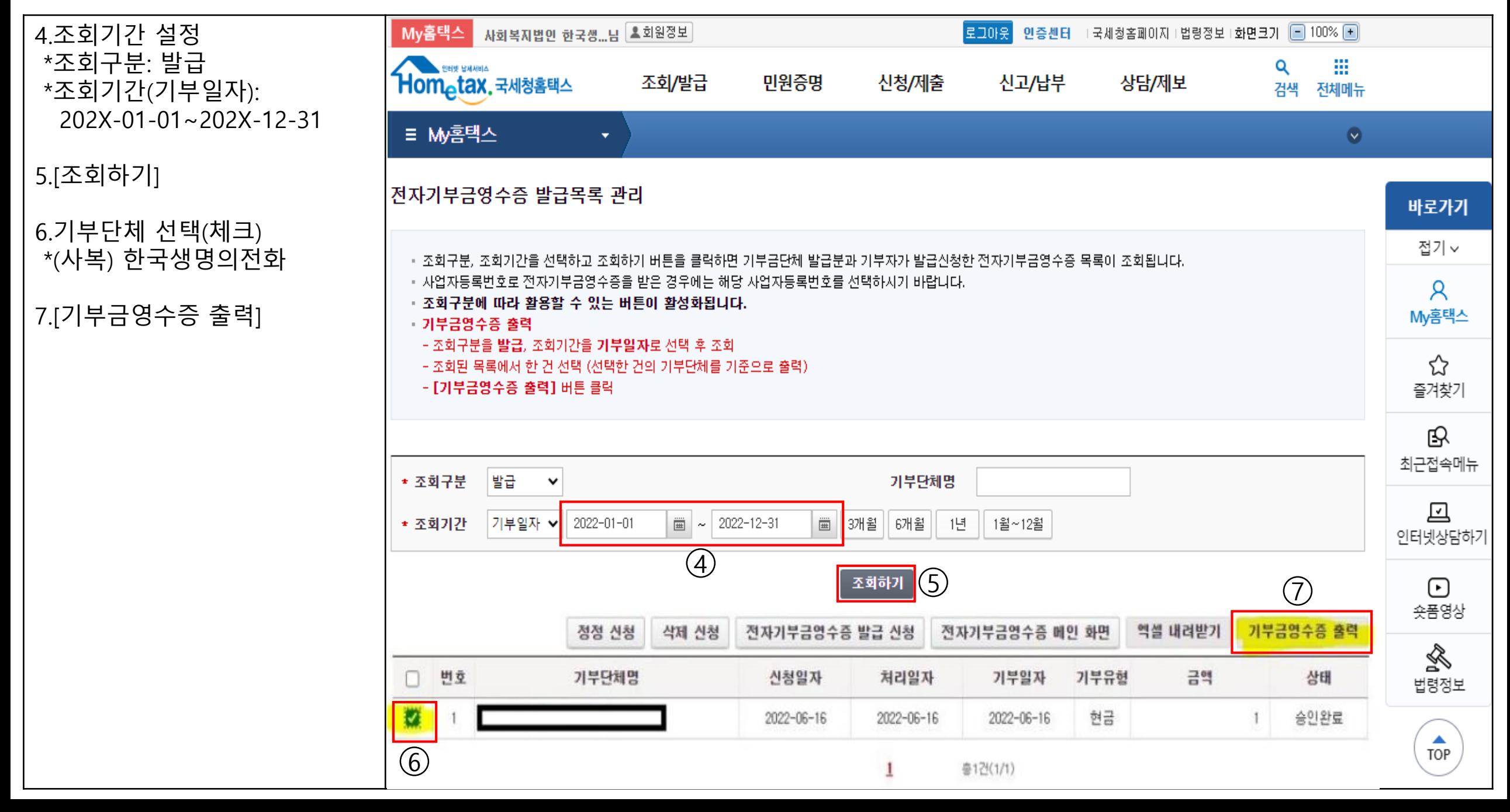

## 홈택스 전자기부금영수증 발급 (사업자 )

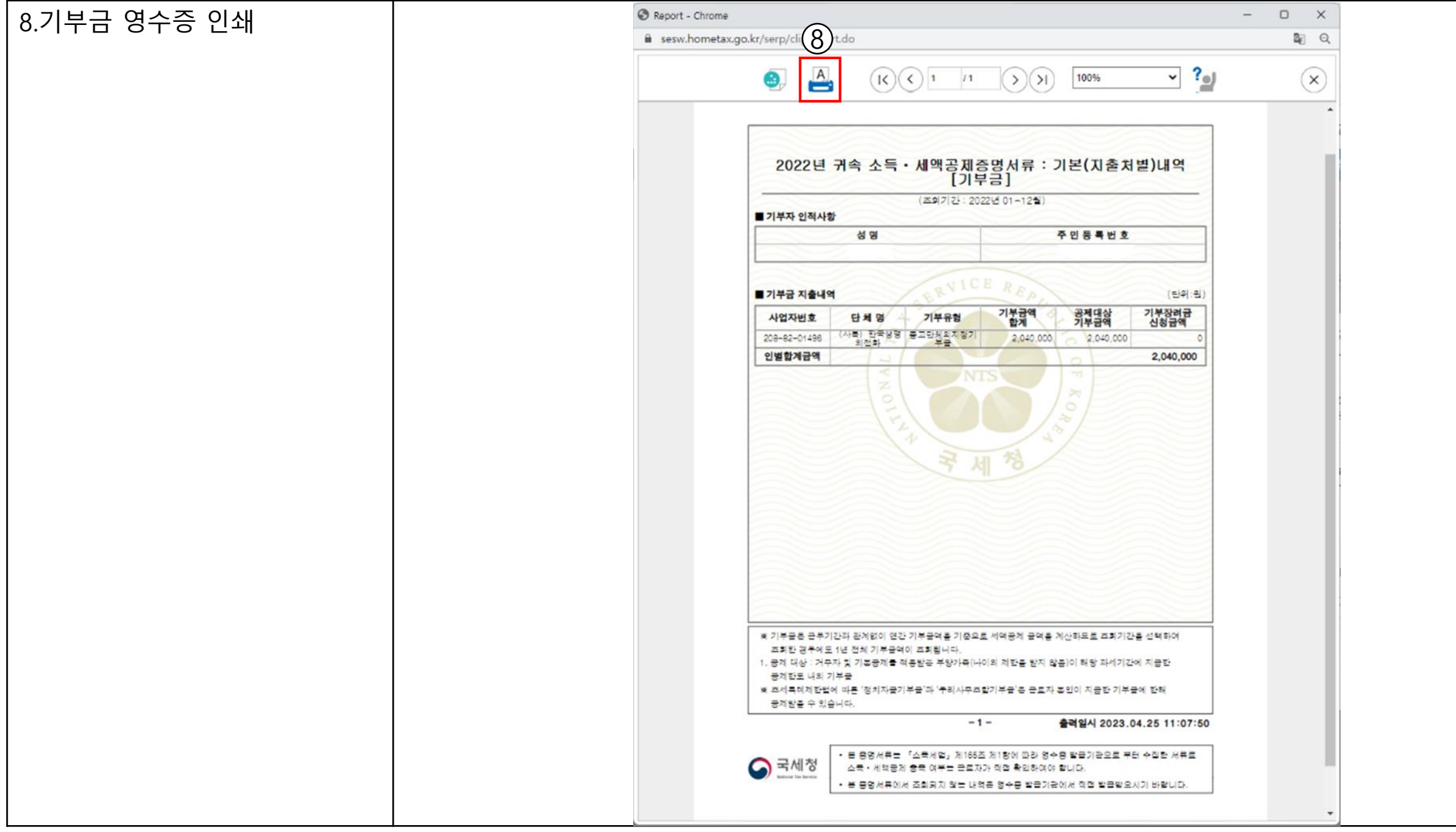